## Portland Press R&P workflow for authors

## Authors can submit their work to any Portland Press journal.

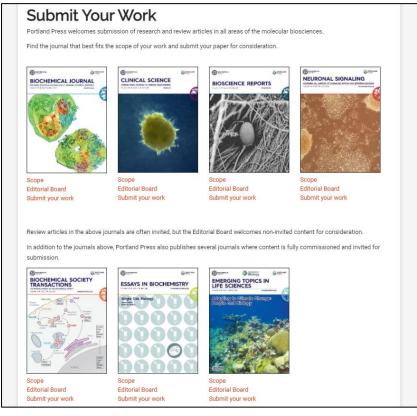

## During the submission process authors are asked to validate their affiliation by clicking on *Validate Institution*.

| Submission Summary<br>BCJ-2021-0067<br>test author<br>Research<br>Test manuscript | Portland Press endorses t<br><u>Reporting, Editing and Pu</u><br>contributors who do not r<br><b>IMPORTANT: Please en</b> | tion requested below. Required<br>the Vancouver Guidelines on au<br><u>iblication of Scholarly Work in M</u><br>meet the criteria for authorship | thorship as defined in<br><u>ledical Journals</u> , and c<br>should be listed in the<br><b>g names and affilia</b> t | the <u>ICMJE R</u><br>detailed in th<br>e Acknowled<br>tions) provi | <u>Recomm</u><br>le <u>Portla</u><br>gement<br><b>ided fo</b> | and Press Editorial Policy. All<br>s.<br><b>r each author are accurate and</b> |
|-----------------------------------------------------------------------------------|----------------------------------------------------------------------------------------------------|----------------------------------------------------------------------------------------------------|----------------------------------------------------------------------------------------------------|---------------------------------------------------------------------|---------------------------------------------------------------|--------------------------------------------------------------------------------|
| Upload Files                                                                      |                                                                                                    | rs on the manuscript: 1                                                                                                    | Update                                                                                                    |                                                                     |                                                               |                                                                                |
| ✓ Files                                                                           | Please enter the number                                                                                                   | of authors (corresponding and                                                                                                    | co-authors).                                                                                                    |                                                                     |                                                               |                                                                                |
| Manuscript Info                                                                   | ORCID is mandated for th<br>ORCID, click edit to add t                                                                    | he corresponding author of revis                                                                                                    | sed submissions. If th                                                                                               | e profile of t                                                      | he corr                                                       | esponding author is missing an                                                 |
| ✓ Title/Abstract                                                                  |                                                                                                    |                                                                                                    |                                                                                                    |                                                                     |                                                               |                                                                                |
| Author Information                                                                | Author #                                                                                                    | Corr Author                                                                                                    | Name                                                                                                    | Email                                                               |                                                               | Organization                                                                   |
| Classifications                                                                   | 1                                                                                                    |                                                                                                    |                                                                                                    |                                                                     |                                                               |                                                                                |
| Detailed Information                                                              |                                                                                                    |                                                                                                    |                                                                                                    |                                                                     |                                                               |                                                                                |
| Suggested Reviewers                                                               |                                                                                                    | Person Title:                                                                                                    | Professor 🗸                                                                                                    |                                                                     |                                                               |                                                                                |
| Declarations                                                                      |                                                                                                    | * Name:                                                                                                    |                                                                                                    |                                                                     |                                                               | Find User                                                                      |
| <b>Review Material</b>                                                            |                                                                                                    | Degree:                                                                                                    | First                                                                                                    | Middle                                                              | Last                                                          |                                                                                |
| Review Files                                                                      |                                                                                                    | * Email:                                                                                                    |                                                                                                    |                                                                     |                                                               |                                                                                |
| Review Data                                                                       |                                                                                                    | n ORCID:                                                                                                    | N/A                                                                                                    |                                                                     |                                                               |                                                                                |
| Submit Manuscript                                                                 |                                                                                                    | * Organization:                                                                                                    | None Selected                                                                                                    |                                                                     |                                                               | Validate Institution                                                           |
| Confirm Submission                                                                |                                                                                                    |                                                                                                    | Copy Address from Auth                                                                                               | or                                                                  |                                                               |                                                                                |
|                                                                                   |                                                                                                    |                                                                                                    |                                                                                                    |                                                                     |                                                               |                                                                                |

## This brings up a new window where authors can search for their institution.

| Test manus                 | Tript IMPORTANT: Please ensure that the data (including names and affiliations) provided for each author are accurate consistent as these data will be used to generate the PubMed record for the article should it be accepted.                                                    | urate and |
|----------------------------|----------------------------------------------------------------------------------------------------|-----------|
| Upload I                   | Files Total number of authors on the manuscript: 1 Update                                                                                                    | _         |
| ✓ Files                    | Search for Organizations                                                                                                    |           |
| Manusc                     | Please use the search below to find an exact match if possible, then select it and press Save to validate your institution. Pressing Save without selecting an institution will use the institution name as entered. Pressing Cancel will return you to the form without making any | ig an     |
| ✓ Title/At                 |                                                                                                    |           |
| 🗸 Author                   | Institution: University of Oxford Search                                                                                                    |           |
| 🗸 Classifi                 | University of Oxford (Oxford, England, Oxfordshire, GB)                                                                                                    |           |
| ✓ Detaile                  | University of Oxford Bodleian Japanese Library (Oxford, England, Oxfordshire, GB)<br>University of Oxford - Old Road Campus (Oxford, England, Oxfordshire, GB)                                                                                                    |           |
| <ul> <li>Sugges</li> </ul> | University of Oxford African Studies Centre (Oxford, England, Oxfordshire, GB)<br>University of Oxford All Souls College (Oxford, England, Oxfordshire, GB)                                                                                                    |           |
| ✓ Declara                  | University of Oxford Balliol College (Oxford, England, Oxfordshire, GB)<br>University of Oxford Big Data Institute (Oxford, England, Oxfordshire, GB)                                                                                                    | Find User |
| 🗸 Copyrig                  | University of Oxford Biological Anthropology Research Network (Oxford, England, Oxfordshire, GB)                                                                                                    |           |
| Review                     | University of Oxford Blackfriars (Oxford, England, Oxfordshire, GB)<br>University of Oxford Blavatnik School of Government (Oxford, England, Oxfordshire, GB)                                                                                                    |           |
| × Review                   | Save Cancel / Close                                                                                                    |           |
| 🗸 Review                   |                                                                                                    |           |
|                            | Conv Address from Author                                                                                                    |           |

Selecting the correct institution and clicking *Save* will validate the affiliation and a green tick will appear on the right-hand side.

Once the author progresses to the *Detailed Information* tab of the submission form the system will check the author's affiliation against the list of institutional agreements in RightsLink. If the institution holds an active R&P agreement with Portland Press the author will be made aware of this immediately.

| BIOCHEM<br>JOURNAL                                                                                                    |                                                                             | FOR AUTHORS                                                                                                    | FOR REVIEWERS                                                                                                    |                                                                                    |
|----------------------------------------------------------------------------------------------------|-----------------------------------------------------------------------------|----------------------------------------------------------------------------------------------------|----------------------------------------------------------------------------------------------------|------------------------------------------------------------------------------------|
| Home Change to journal                                                                                                    |                                                                             |                                                                                                    |                                                                                                    |                                                                                    |
| Submission Summary<br>BCJ-2021-0067<br>John Smith<br>Research<br>Test manuscript<br>Upload Files                                                                                                    | acknowledging all final<br>○ No, there is no con                            | <b>t Statement</b><br>le for recognizing and disclosir<br>ncial support and any other pr<br>filict of interest that I should o        | ng any conflict of interest that could<br>ersonal connections of relevance.<br>lisclose, having read the above state<br>ootential conflict of interest. This has                                           | ement.                                                                             |
| <ul> <li>Files</li> <li>Manuscript Info         <ul> <li>Title/Abstract</li> <li>Author Information</li> <li>Classifications</li> </ul> </li> <li>Detailed Information         <ul> <li>Suggested Reviewers</li> <li>Declarations</li> </ul> </li> </ul> | Press and the Biochem<br>for publication, so long<br>automatically submitte | t University of Oxford is partic<br>nical Society which enables ful<br>as your acceptance occurs b<br>ed to University of Oxford on y | ipating in an all-inclusive Read & Pu<br>I payment of open access charges. I<br>efore 2021-12-31, a funding request<br>your behalf. If you do not wish to pu<br>ement please contact <u>editorial@port</u> | f your manuscript is accepted<br>t (if applicable) will be<br>blish Open Access by |

During subsequent revisions our editorial system will keep checking and notify the author of any changes to their eligibility (e.g. if the initial R&P agreement expired or a new institution signed up and an author's paper thus became eligible during the review/revision process). Where an agreement mandates that authors publish under a specific license type this will automatically be presented to them during revision.

| Submission Summary                       | Copyright Forms                          |                                                          |      |
|------------------------------------------|------------------------------------------|----------------------------------------------------------|------|
| BCJ-2021-0067R1                          | ., .                                     |                                                          |      |
| John Smith                               |                                          |                                                          |      |
| Research                                 | * Copyright Form                         |                                                          |      |
| Test manuscript                          | Author                                   | Electronic Copyright Form *                              |      |
|                                          | John Smith (University of Oxford) (Corr) | Form Not Completed                                       |      |
| Upload Files                             | John Smith has not completed the follow  | wing required Electronic Form: Electronic Copyright Form |      |
| ✓ Files                                  |                                          |                                                          |      |
| Manuscript Info                          |                                          |                                                          |      |
| ✓ Title/Abstract                         | Previous                                 |                                                          | Next |
| <ul> <li>Author Information</li> </ul>   | _                                        |                                                          |      |
| <ul> <li>Classifications</li> </ul>      |                                          |                                                          |      |
| <ul> <li>Detailed Information</li> </ul> |                                          |                                                          |      |
| <ul> <li>Suggested Reviewers</li> </ul>  |                                          |                                                          |      |
| ✓ Declarations                           |                                          |                                                          |      |
| X Copyright Forms                        |                                          |                                                          |      |

Furthermore, e-mail correspondences with the author at submission, revision and acceptance will also make reference to an author's R&P eligibility.

Once accepted, articles will be visible to librarians in the RightsLink institutional portal. If *auto-approvals* are switched on then no action needs to be taken, otherwise each funding request will need to be manually approved in the portal.

|           | yright<br>rance<br>ter                     | Institutiona                                                                                       | al Portal                                                                       |                                                                                            |                                                                                                    | Welcom<br>Sign Out                                                      | e, Tatsiana Mara                                            | arynava                     | ?<br>Help                  | R<br>Live chat |
|-----------|--------------------------------------------|----------------------------------------------------------------------------------------------------|---------------------------------------------------------------------------------|--------------------------------------------------------------------------------------------|----------------------------------------------------------------------------------------------------|-------------------------------------------------------------------------|-------------------------------------------------------------|-----------------------------|----------------------------|----------------|
| ofiles we | e have on fi                               | le between your inst                                                                               | itution and Righ                                                                | tsLink® client put                                                                         | b to view the special<br>blishers. Use the <b>Fun</b> e<br>earchers affiliated with                                                                                                    | ding                                                                    | Account Nam                                                 |                             | AcGill Colle<br>t #: 70020 | •              |
|           |                                            |                                                                                                    |                                                                                 |                                                                                            | C transactions associet and pay your investigation of the second second se |                                                                         |                                                             |                             |                            |                |
| Billing   | g Profiles                                 | Funding Reque                                                                                      | sts Repo                                                                        | rts                                                                                        |                                                                                                    |                                                                         |                                                             |                             |                            |                |
| _         | W                                          | Vhen you approve fund                                                                              | ding for a manus                                                                | cript, the transactio                                                                      | atched to one of you                                                                                                    |                                                                         |                                                             | ince is due                 | , include                  | d in           |
| API       |                                            | Vhen you approve fund<br>our next invoice based<br>you deny funding you                            | ding for a manus<br>d on the schedul<br>I will be prompte                       | cript, the transactic<br>e defined in that ag<br>d to provide a deny                       | on will be completed, a                                                                                                    | author of your decisi                                                   | , and when a bala<br>on. The author wil                     | I have the                  | opportun                   |                |
| API       | PPROVE V<br>y<br>DENY If<br>Se             | Vhen you approve fund<br>our next invoice based<br>you deny funding you                            | ding for a manus<br>d on the schedul<br>I will be prompte                       | cript, the transactic<br>e defined in that ag<br>d to provide a deny                       | on will be completed, a<br>reement's profile.<br>reason to inform the a                                                                                                    | author of your decisi                                                   | , and when a bala<br>on. The author wil                     | I have the                  | opportun                   |                |
| API       | PROVE Wy<br>DENY If<br>1 - 4 of 4<br>Order | Then you approve fund<br>our next invoice based<br>you deny funding you<br>elf-fund the transactio | ding for a manus<br>d on the schedul<br>u will be prompte<br>n, resubmit for fu | cript, the transactii<br>e defined in that ag<br>d to provide a deny<br>unding based on yo | on will be completed, a<br>reement's profile.<br>y reason to inform the a<br>ur deny reason, or elec                                                                                                    | author of your decisi<br>author of your decisi<br>ct to publish under a | , and when a bala<br>on. The author wil<br>subscription moc | II have the<br>del, as avai | opportun<br>ilable.        | ity to         |